## **EMISSION ->**

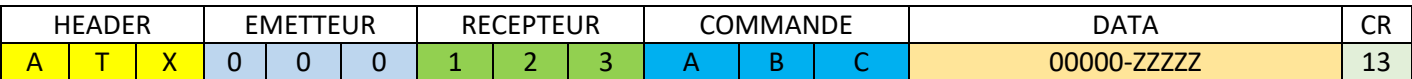

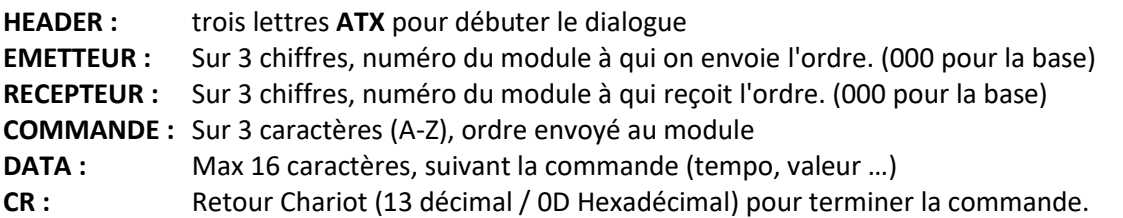

Taille maximum d'une chaine de transmission : **32** caractères Numéro d'un module : 001-999 sur 3 positions. 000 est réservé à la base. Format d'une commande : 000-ZZZ

## **TABLEAU DES COMMANDES** (au 10/10/23)

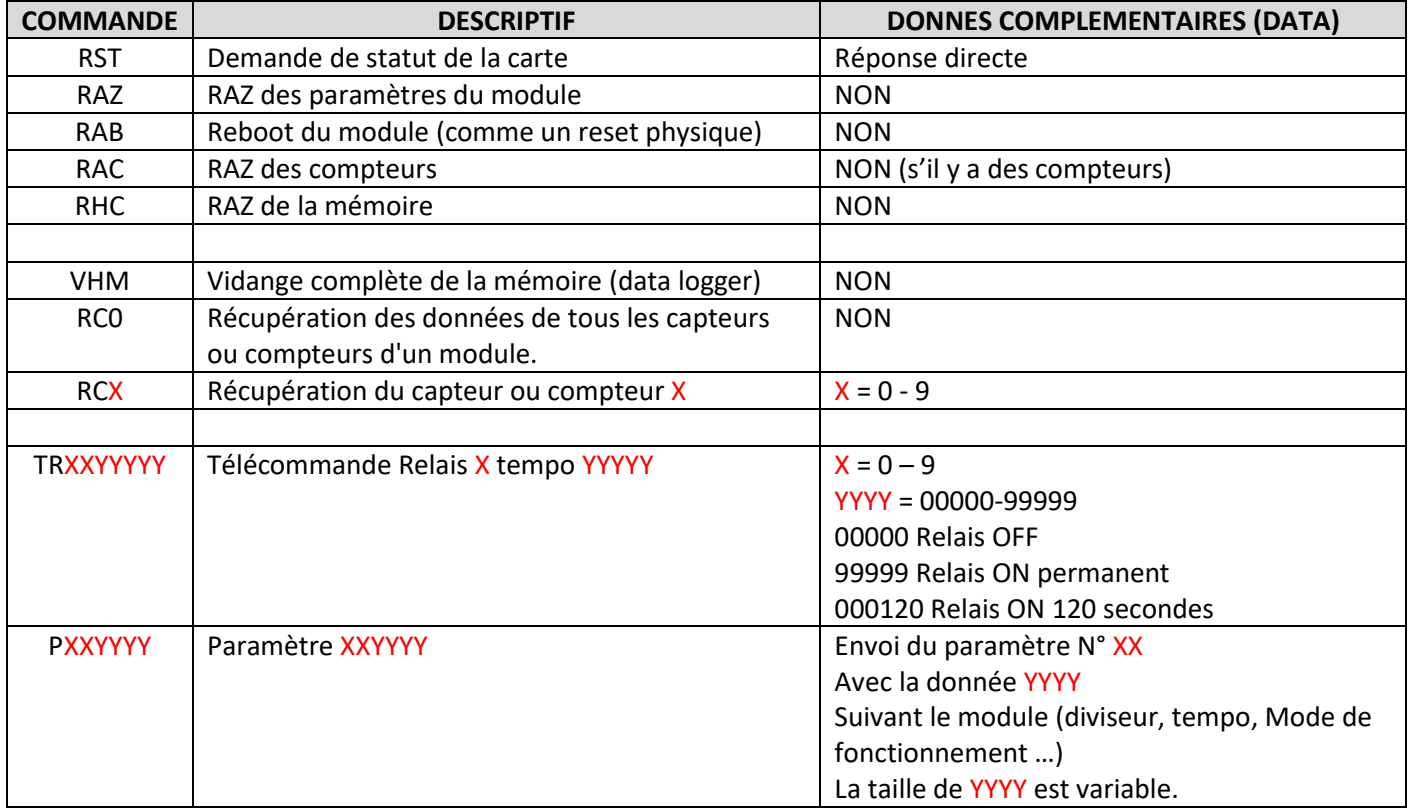

## **REPONSE <-**

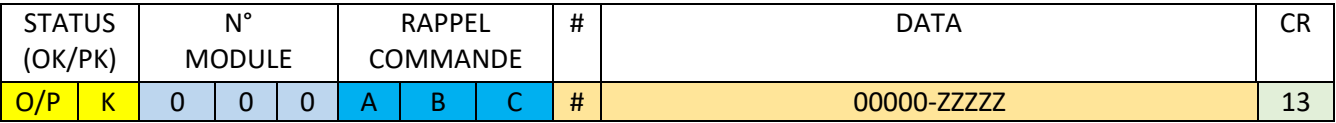

Le statu (**OK** ou **PK**), permet de savoir si la question est comprise et s'il y a une data cohérente (par exemple demande de mise en marche d'un relais qui n'existe pas, valeur de mesure incohérente ou non réponse de l'interface du module).

Le caractère **#** est uniquement présent pour une meilleure lecture des données (pour séparer les chiffres entre eux).

Dans DATA, les données sont séparées par des **;**

Exemples de réponses (pour le module NESTOR en 052):

Description : Demande de statut général Commande : ATX000052RST Réponse: NESTOR V10c - MOD: 52

Description : Demande de tous les capteurs (position portail, température et humidité) Commande : ATX000052RC0 Réponse : OK052RC0#1;022;045 *Contact ouvert (1), température 22° et humidité 45°*

Description : Mise en marche Relais1 Commande : ATX000052TR199999

Réponse : OK052TR199999

*Cas particulier du module NESTOR, il gère lui-même la temporisation relais (en fonction du portail) Dans ce cas il faudra envoyer plusieurs demandes de RC1 pour connaitre la position du capteur portail fermé.*